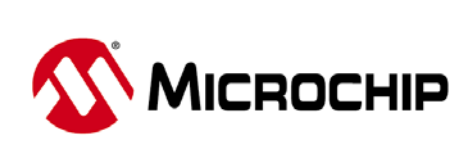

Microchip Technology Inc. 2355 West Chandler Blvd. Chandler, Arizona 85224-6199 480-792-7200

# RN52 Bluetooth Audio Module

## **Command**

## **Specifications**

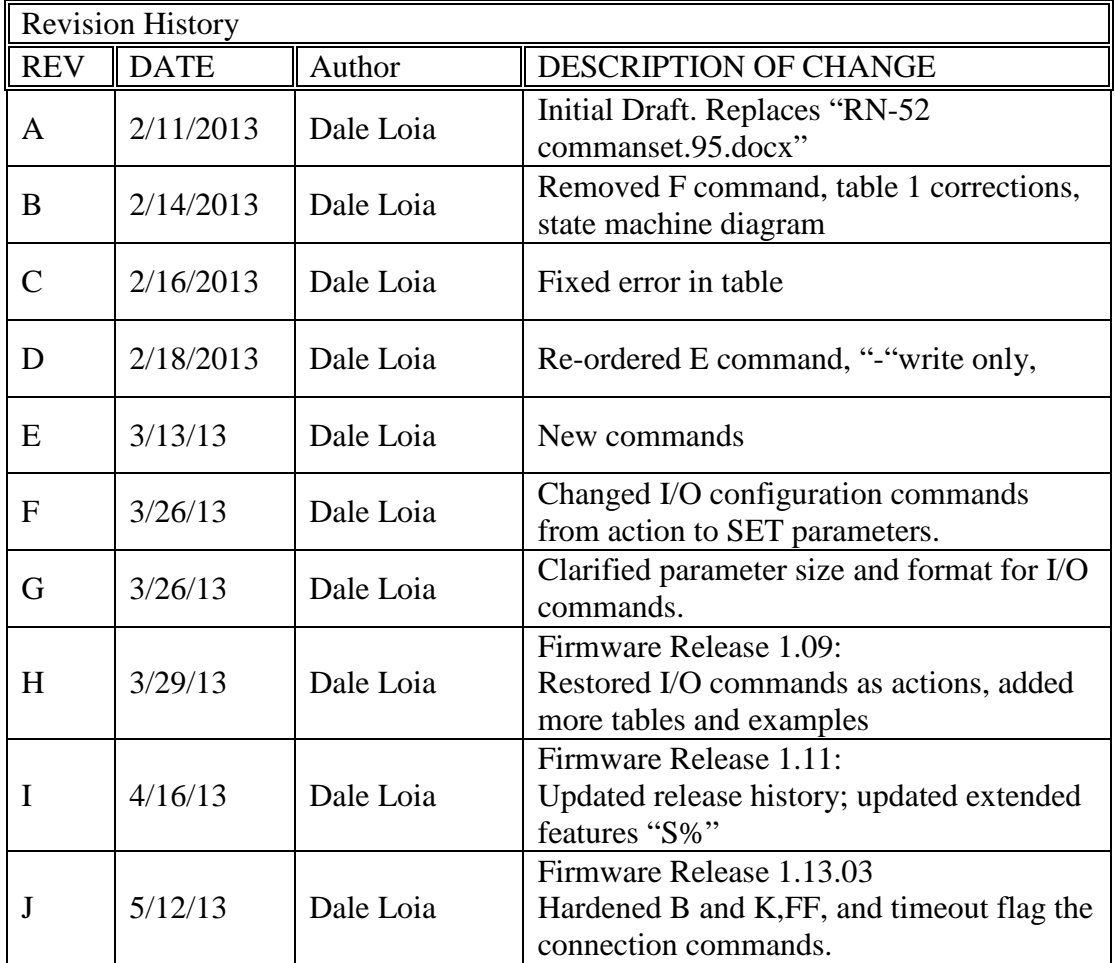

#### Table of Contents

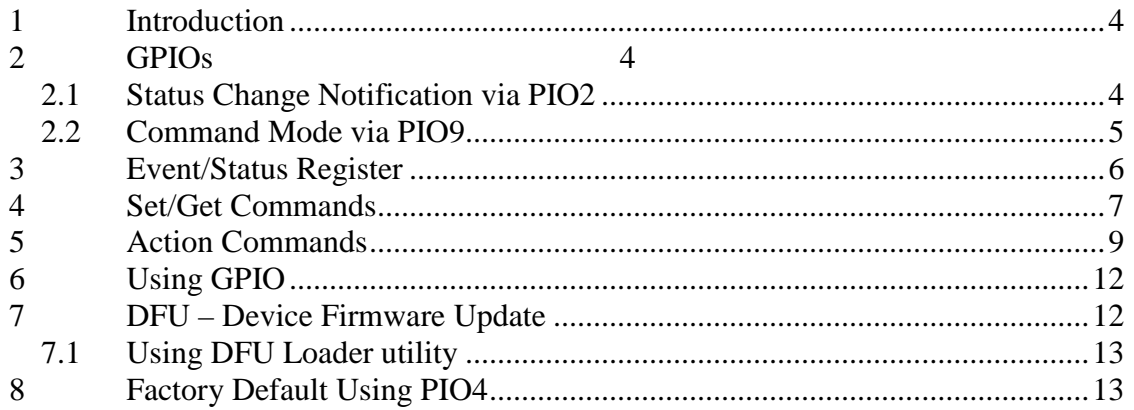

### <span id="page-3-0"></span>**1 Introduction**

This document describes the operation of the RN-52 Bluetooth Audio module command interface. The command interface operates over the Serial UART port. The UART has 2 modes, (1) DATA mode and (2) COMMAND mode.

In DATA mode, the UART operates as a raw serial bi-directional data pipe when connected to a remote BT client using SPP or Wireless iAP profiles.

### <span id="page-3-1"></span>**2 GPIOs**

The RN52 has 11 GPIO lines. Several GPIO are reserved for specific functions during bootup and run time. The table 1 below lists the GPIOs and their functions. Two GPIOs are used at

| GPIO                    | Function                                          | Use             |
|-------------------------|---------------------------------------------------|-----------------|
| $\overline{2}$          | Output: Toggles from HIGH to LOW for 100ms to     | Runtime,        |
|                         | indicate a state change in the RN52. MCU should   | RESERVED        |
|                         | enter CMD mode and poll state register using "Q"  |                 |
|                         | action command.                                   |                 |
|                         | This IO is reserved and NOT available for general |                 |
|                         | use at runtime.                                   |                 |
| $\overline{\mathbf{3}}$ | INPUT @ bootup: enter DFU MODE at boot time if    | Bootup,         |
|                         | USB device powers VBUS. PIO3 requires 47K to      | Config          |
|                         | ground and 22K to USB VBUS if USB VBUS is         |                 |
|                         | supplying power to main board.                    |                 |
| 4                       | INPUT @ boot up: enter factory reset mode if      | Bootup,         |
|                         | driven LOW.                                       | Config          |
| 5                       | INPUT @ runtime, used for VOL-UP button. LOW is   | Runtime,        |
|                         | active                                            | Config          |
| 6                       | INPUT/OUTPUT at runtime                           | Runtime,        |
|                         |                                                   | Config          |
| $\overline{7}$          | INPUT @ boot time, driven LOW will set UART baud  | Bootup,         |
|                         | rate to 9600, HIGH default baud 115200            | Config          |
| 9                       | INPUT: Driven LOW will put UART in CMD mode,      | Runtime,        |
|                         | other left to float HIGH, UART is in data mode.   | <b>RESERVED</b> |
|                         | This IO is reserved and NOT available for general |                 |
|                         | use at runtime.                                   |                 |
| 10                      | INPUT @ runtime, used for VOL-DN.button, LOW is   | Runtime,        |
|                         | active                                            | Config          |
| 11                      | INPUT @ runtime, used for PREV-TRACK button, LOW  | Runtime,        |
|                         | is active                                         | Config          |
| 12                      | INPUT @ runtime, used for NEXT-TRACK button, LOW  | Runtime,        |
|                         | is active                                         | Config          |
| 13                      | INPUT @ runtime, used for PLAY/PAUSE button, LOW  | Runtime,        |
|                         | is active                                         | Config          |

Table 1: Default GPIO Assignment and Functions

#### <span id="page-3-2"></span>*2.1 Status Change Notification via PIO2*

The RN52 drives PIO2 (as an output) to notify an external MCU of an event or status change. Status changes include changes to profile connections or voice call connections. The MCU

should enter command mode and issue the "Q" command to retrieve latest status. See Section 3 for more information regarding status changes.

#### **Firmware 1.02 to 1.11**

PI02 is held LOW for 100ms to indicate a change, or event, has occurred. The timing diagram below illustrates three event notifications.

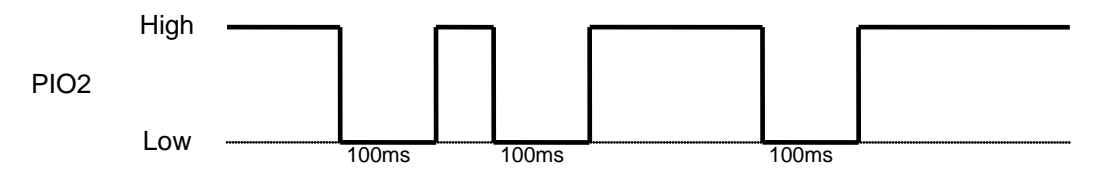

Figure 1: PIO2 Event Notification 1.12 and below

#### **Firmware 1.12 or later**

Starting with firmware 1.13 and later, PI02 is held LOW for each new event and remains latched LOW until "Q" command unlatches PIO2 back to HIGH.

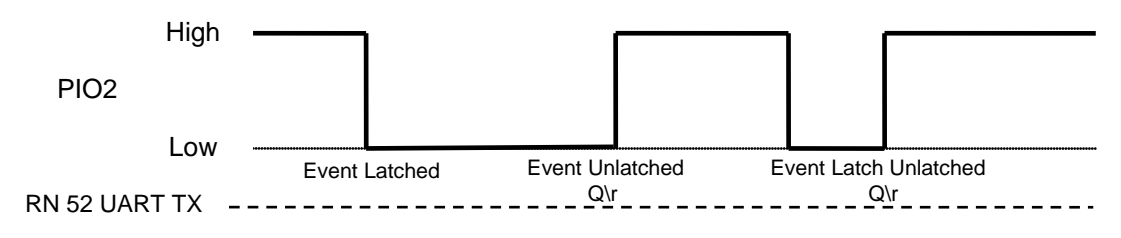

Figure 2: PIO2 Event Notification

#### <span id="page-4-0"></span>*2.2 Command Mode via PIO9*

The RN52 monitors PIO9 (as an input) to determine whether data traversing the UART is routed to active Bluetooth SPP (serial port profile) connection or to the command console. When PIO9 is held high, the UART enters command mode. In command mode all data enters UART is routed to command console where the module can be configured and queried for status using the ASCII commands.

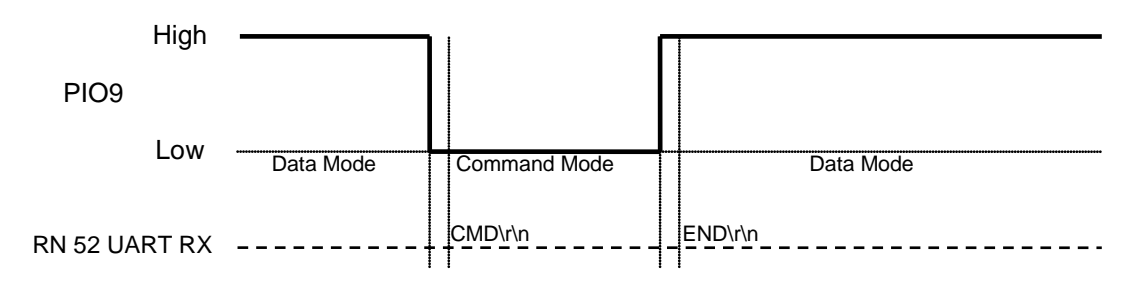

Figure 3: PIO9 pull low routes UART traffic to command console

For applications when an MCU controls PIO9 and commands over UART, the MCU should monitory UART RX line for the following five character strings: "CMD\r\n" and "END\r\n" immediately after driving PIO9.

Use the following state diagram as a guideline for designing code to monitor PIO9 and command states.

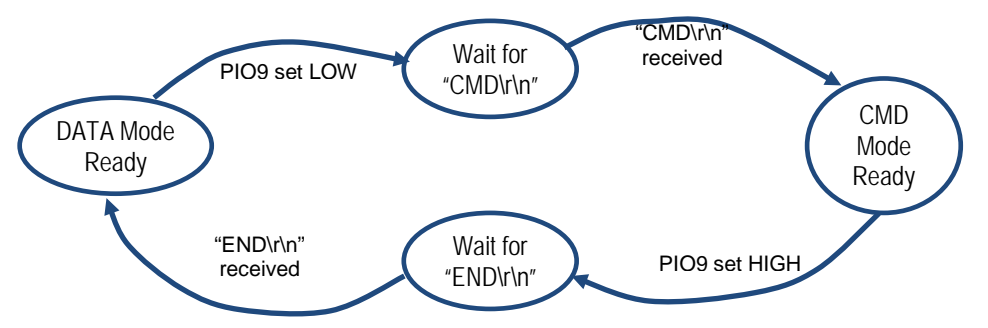

Figure43: State Diagram for entering and exiting CMD mode

### <span id="page-5-0"></span>**3 Event/Status Register**

The "Q $\Upsilon$ " action command returns a multi-byte list, where each value is expressed as "00"-"FF". The byte list is ordered little endian (byte 0 LSB, byte N last) terminated by carriage return and line feed characters  $(\r\cdot n)$ .

Table 1 describes the current status bytes. For example, the byte string " $0C16\n\n\cdot n$ " indicates A2DP and HFP profiles are connected and connection state is "ActiveCall (6)" and Audio Mute/Hold event was received from phone.

**Connection state value (bits 0-3) do NOT change unless the module status changes.**

**Event bits 4-6 in BYTE[1] are cleared when "Q" is issued. The module drives GPIO2 LOW for 100ms to notify Docking Station that the event/status register has been changed.**

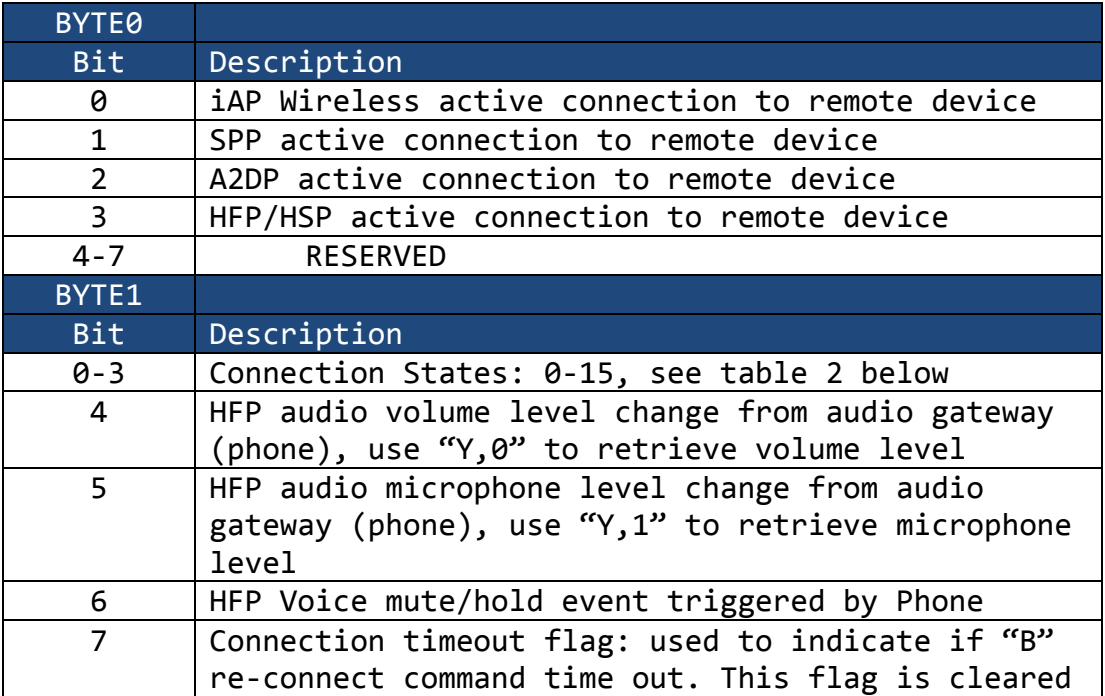

#### Table 1: Profile Status and Connection

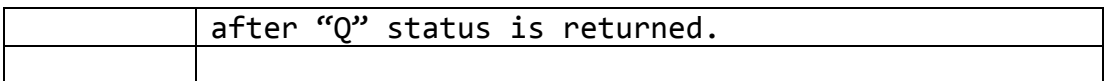

| Value State    |                                 | Description                                                                       |
|----------------|---------------------------------|-----------------------------------------------------------------------------------|
| 0              | Limbo                           | logically off but physically on                                                   |
| $\mathbf{1}$   | Connectable                     | connectable - page scanning                                                       |
| $\overline{2}$ | Connectable and<br>Discoverable | connectable and discoverable - page<br>and inquiry scanning                       |
| $\overline{3}$ | Connected                       | connected to an AG                                                                |
| 4              | Outgoing Call<br>Establish      | connected AG has an outgoing call<br>in progress                                  |
| 5              | Incoming Call<br>Establish      | connected AG has an active call in<br>progress and the audio is in the<br>headset |
| 6              | Active Call On<br>Handsfree     | connected AG has an active call in<br>progress and the audio is in the<br>headset |
| $\overline{7}$ | Test Mode                       | headset is in test mode                                                           |
| 8              | Three Way Call<br>Waiting       | connected AG has an active call and<br>a second call on hold                      |
| 9              | Three Way Call On<br>Hold       | connected AG has an active call and<br>a second call on hold                      |
| 10             | Three Way Call<br>Multi Call    | connected AG has an active call and<br>a second call on hold                      |
| 11             | Incoming Call On<br>Hold        | connected AG has an incoming call<br>on hold                                      |
| 12             | Active Call On<br>Handset       | connected AG has an active call and<br>the audio is in the handset                |
| 13             | Audio Streaming                 | headset is streaming A2DP audio                                                   |
| 14             | Low Battery                     | low battery state                                                                 |

Table 2: Connection States in Byte 1, bits 0-3

#### <span id="page-6-0"></span>**4 Set/Get Commands**

The following parameters can be written and read from command console using SET & Get commands. SET and GET use the following syntax where the parameter is a single character. :

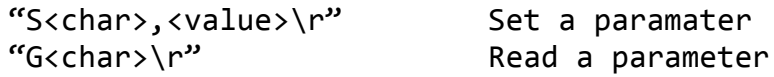

The parameter <char> is a single character. All SET commands are non-blocking and will return immediately. **Set commands DO NOT TAKE EFFECT until module is rebooted**  **with "R,1" command unless noted otherwise.** Not all set parameters are readable with a get.

All commands respond with "AOK, <opt msg>\r\n" for success, or "ERR, <opt  $msg>\r\n\cdot\infty$  if command fails. <opt msg> is optional message text.

| Parameter              | Description                                                          |
|------------------------|----------------------------------------------------------------------|
| A, <decimal></decimal> | Authentication Mode                                                  |
|                        | Example: "SA, 4\r" set module to legacy PIN                          |
|                        | code. <decimal></decimal>                                            |
|                        | 0=open, 1=keyboard I/O, 2=just works, 4=pin                          |
|                        | code, Default: 0x1 (keyboard)                                        |
| $C,$ <hex></hex>       | Class of Device                                                      |
|                        | Set COD for Bluetooth device. This is 24-bit                         |
|                        | (6 byte) hex value. Default is 240407,                               |
|                        | corresponding to                                                     |
| D, <byte></byte>       | Discovery Mask                                                       |
|                        | Byte value to enable specific profiles that                          |
|                        | can be discovered by remote Bluetooth hosts.                         |
|                        | See Byte0 definition for profile value.                              |
|                        | Default is FF, all profiles.                                         |
| F, 1                   | <b>Factory Default</b>                                               |
|                        | Sets all parameters to factory default                               |
|                        | values. The changes do not take effect until                         |
|                        | module is rebooted. This is a write-only                             |
|                        | parameter.                                                           |
| K, <byte></byte>       | Example: "SF,1\r" invokes factory default.<br><b>Connection Mask</b> |
|                        | Byte value to enable specific profiles that                          |
|                        | can be connected by remote Bluetooth hosts.                          |
|                        | See Byte0 definition for profile value.                              |
|                        | Default is FF, all profiles.                                         |
| N, <string></string>   | <b>Bluetooth Name</b>                                                |
|                        | Sets the Bluetooth friendly name advertised                          |
|                        | during an inquiry scan. Name can be up to 16                         |
|                        | characters.                                                          |
| P, <string></string>   | PIN Code                                                             |
|                        | Sets four digit PIN code used for legacy                             |
|                        | pairing.                                                             |
| -, <string></string>   | Serialized Name                                                      |
|                        | Example: "S-, AUDIO\r" sets Bluetooth name to                        |
|                        | friendly address "AUDIO-b1b0" where b0 and b1                        |
|                        | hex values for first two bytes (right most)                          |
|                        | of MAC address i.e. "AUDIO-51A2".                                    |
|                        | NOTE: this is a write only parameter                                 |
| sbyte>,                | Audio Route                                                          |
|                        | Set the route for audio output. Values are:                          |
|                        | 00 - Analog (default)                                                |

Table 3: Set/Get parameters

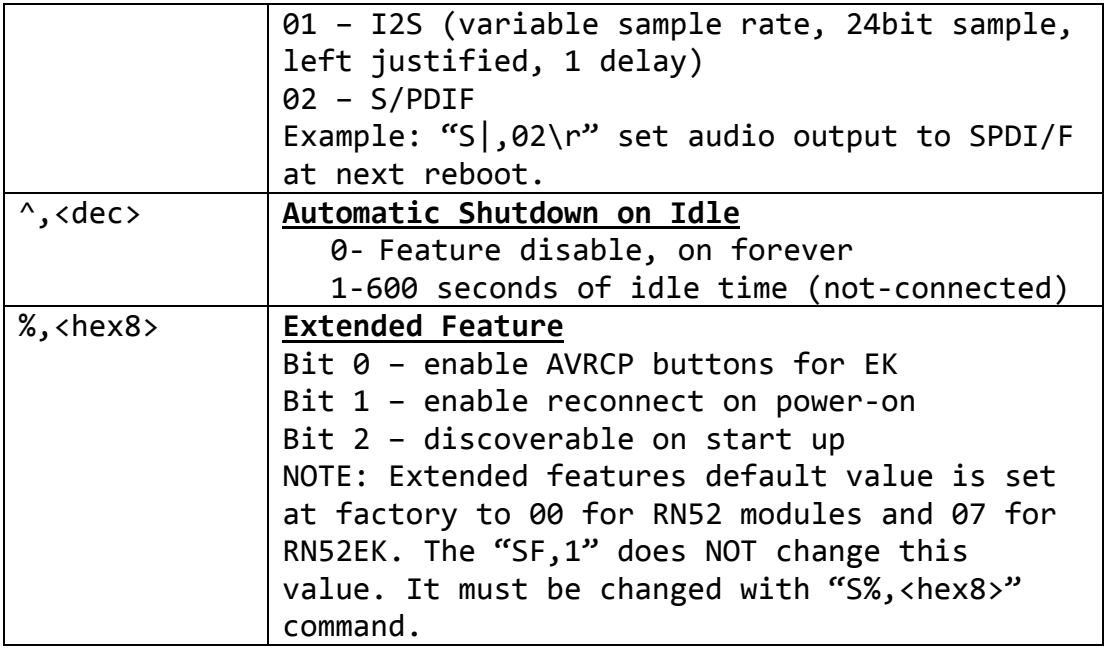

### <span id="page-8-0"></span>**5 Action Commands**

Action commands make immediate changes to the module and do NOT require reboot. The format of action command is as follows:

```
<char>,<optional argument>\r
```
All Action commands are non-blocking and will return immediately. If background processing is required then event notification should be used to determine if operation succeeded or failed.

All commands respond with "AOK, <opt msg>" for success, or "ERR, <opt msg>" if command fails. < optimals is optional message text.

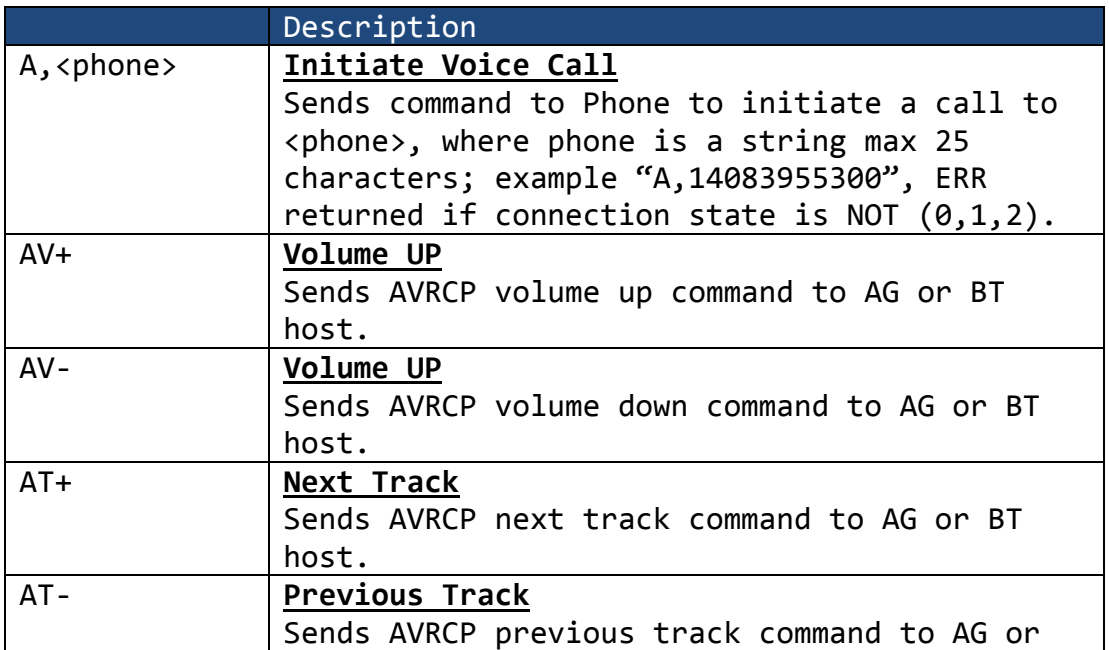

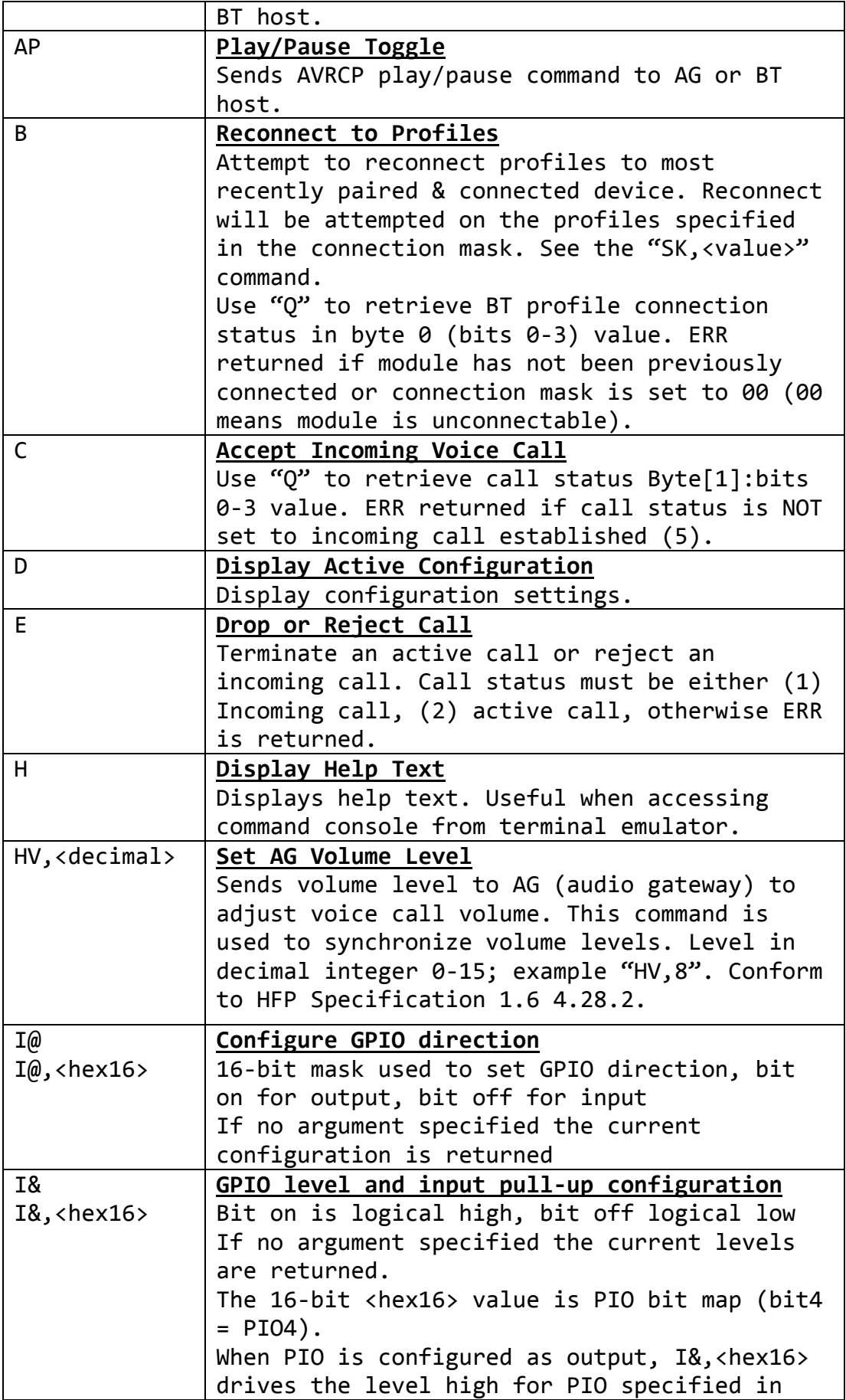

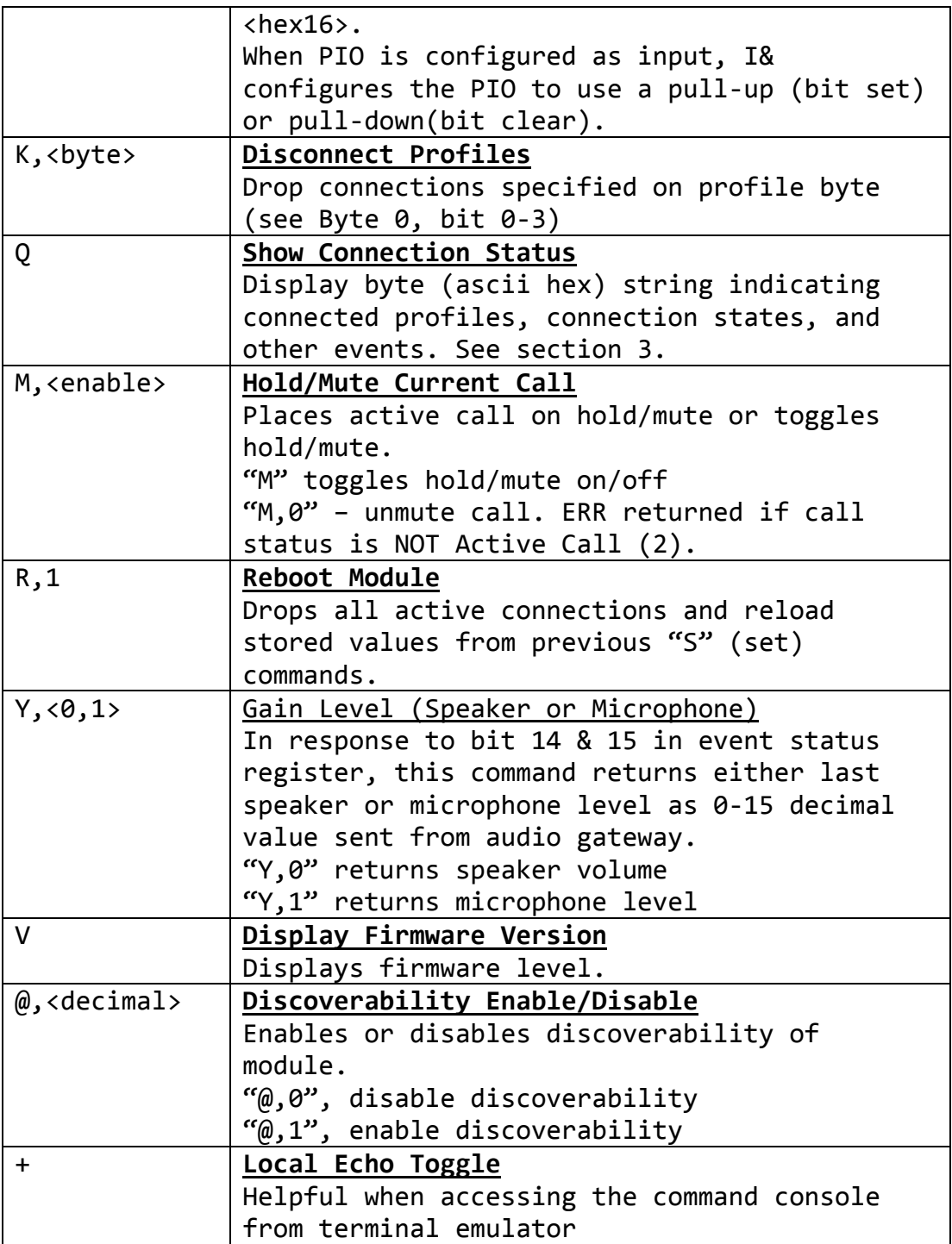

### <span id="page-11-0"></span>**6 Using GPIOs**

The RN52 GPIO are configurable as action commands. The IO configuration does not persist and must be through "I@" and "I&" commands when module is running.

**A 16-bit mask is used to refer each GPIO in the "I@" an "I&" commands. The default state is undefined until they are configured. Default Mask as boot time. The available GPIO are shown below. Any GPIO grayed out row is not available for general purpose use.**

| <b>PIO</b>     | Mask | Description                          |  |
|----------------|------|--------------------------------------|--|
|                | 0001 | N/A                                  |  |
| Ø              |      |                                      |  |
| $\mathbf{1}$   | 0002 | N/A                                  |  |
| $\overline{2}$ | 0004 | RESERVED, output only used to drive  |  |
|                |      | state change notifications. The mask |  |
|                |      | value "I@" will always return "0004" |  |
| 3              | 0008 |                                      |  |
| 4              | 0010 |                                      |  |
| 5              | 0020 | Volume up in AVRCP mode              |  |
| 6              | 0040 |                                      |  |
| 7              | 0080 |                                      |  |
| 8              | 0100 | N/A                                  |  |
| 9              | 0200 | RESERVED, input only used to detect  |  |
|                |      | CMD mode entry.                      |  |
| 10             | 0400 | Volume down in AVRCP mode            |  |
| 11             | 0800 | Previous track in AVRCP mode         |  |
| 12             | 1000 | <b>Next Track in AVRCP mode</b>      |  |
| 13             | 2000 | Pause/Play in AVRCP mode             |  |
| 14             | 4000 | N/A                                  |  |
| 15             | 8000 | N/A                                  |  |

GPIO MAP

#### **WARNING for RN52-EK (AVRCP mode enabled):**

It is not recommended to enable the "S%,01" AVRCP buttons and configure the button PIOs  $(5,10-13)$  as outputs (i.e. "I@,  $3C20$ "). Pressing the buttons in this configuration may damage the RN52 module.

#### **PIO INPUT/OUTPUT EXAMPLE:**

This example assume the AVRCP mode is disabled (S%,00). To configure GPIO 5-7 as inputs with pull up, and 12,13 outputs, issue the following commands.

```
"I@,3000\r" // configured 12 & 13 as outputs, the rest are inputs<br>"I@\r" // read the PIO mask
"I@\r" // read the PIO mask<br>"3004\r\n" // PIO2 (bit2=0004) v
"3004\r\n" // PIO2 (bit2=0004) will always be configured as output
"I&,20E0\r" // enable internal pull up resistor on 5,6,7,drive 13 high, clear
remaining levels
```
### <span id="page-11-1"></span>**7 DFU – Device Firmware Update**

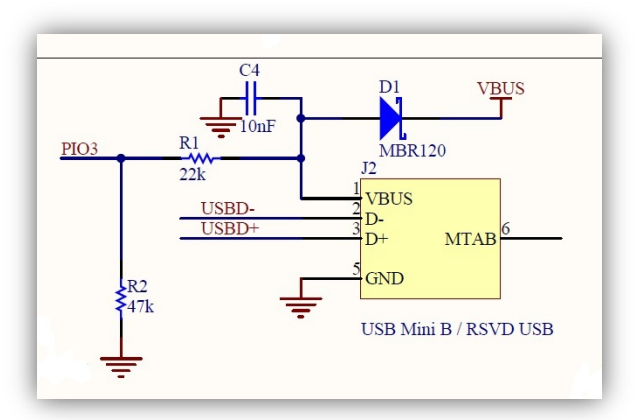

Figure 5: schematic USB DFU port and PIO3

Device Firmware Update (DFU) uses the USB port to update the firmware in the RN52. Implement the DFU feature is highly encouraged as firmware updates offer new features which enhance the functions of the RN52 module. Follow the reference design in the figure X. When an external USB host is plugged into DFU port and energized VBUS, the RN52 enters DFU mode when module is rebooted or powered up. The line C4 and D1 to VBUS input on voltage regulator (see full reference design schematic in data sheet) is not need if customer board is not being power from USB VBUS.

#### **A 47K pull down resistor (See R2 on figure x) is required on PIO3 even if DFU USB reference is not used.**

#### <span id="page-12-0"></span>*7.1 Using DFU Loader utility*

TBD

### <span id="page-12-1"></span>**8 Factory Default Using PIO4**

[step by step] TBD

### **9 Firmware Release Revision**

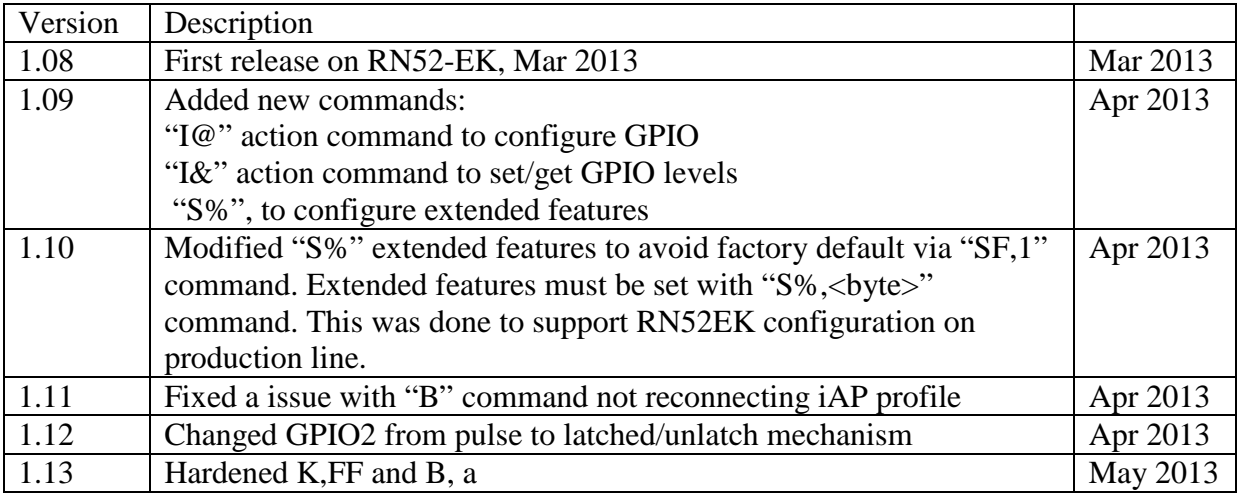